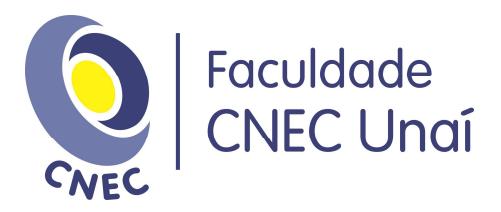

# **Campanha Nacional de Escolas da Comunidade CNEC**

## **Regulamento dos Laboratórios de Informática**

# **Faculdade CNEC Unaí**

### **Unaí/MG**

**RESOLUÇÃO Nº CS/009/2014, DE 17 DE MARÇO DE 2014.**

Entra em vigor em 18 de março de 2014.

Rua Celina Lisboa Frederico, 142 | Centro | CEP 38610-000 | Unaí/MG Tel. (38) 3677 4747 - (38) 3677 4343

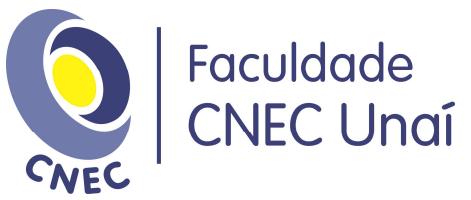

### **RESOLUÇÃO Nº CS/009/2014, DE 17 DE MARÇO DE 2014.**

#### **Dispõe sobre o Regulamento dos Laboratórios de Informática da Faculdade CNEC Unaí.**

O Conselho Superior da Faculdade CNEC Unaí, no uso de suas atribuições conferidas pelo art. 7º de seu Regimento Interno, **RESOLVE**:

Dos Horários de Funcionamento

### **Art. 1° – Deverão obedecer aos seguintes horários de funcionamento:**

I - Os Laboratórios de Informáticas podem ser utilizados para prática de aulas das 07 às 22h40 horas, de segunda a sexta-feira, e das 7 às 12 horas, aos sábados.

II - Os Laboratórios de Informática podem ser utilizados para atividades de plantões e monitorias das 08h00 as 12h00 e 14h00 as 19h00 horas, de segunda a sextafeira, e de 13h30 as 17h30 horas, aos sábados.

#### Dos Usuários

Art. 2° - Pode fazer uso dos LABORATÓRIOS todos docentes ou discentes dos cursos da Faculdade CNEC Unaí e do Colégio Cenecista Nossa Senhora do Carmo.

Art. 3º - Cada usuário, em seu horário de aula possui acesso livre aos computadores dos laboratórios, sendo de sua responsabilidade a adequada utilização.

Art. 4º **-** Deixando de fazer parte do quadro funcional da Instituição, o professor ou funcionário é imediatamente descredenciado como usuário do Laboratório, cabendo à Divisão de Recursos Humanos proceder à comunicação formal sobre esse desligamento.

Art. 5º **-** Após conclusão do curso, transferência ou trancamento de matrícula, o acadêmico é imediatamente descredenciado como usuário do Laboratório, cabendo à Secretaria de Controle Acadêmico proceder à comunicação formal sobre o afastamento do mesmo.

Parágrafo único – Pode o egresso se credenciar para utilização dos laboratórios desde que esta utilização seja para seu aprimoramento técnico-cientifico.

#### **Das Reservas**

Art. 6º - As reservas dos Laboratórios de Informática respeitarão o quadro semestral de horários dos laboratórios anexo ao final deste, sendo que a reserva de equipamentos acessórios às aulas será sempre feita com o departamento de Apoio Multimídia.

Art. 7º - Fica a critério do professor liberar para outros usuários, professores ou discentes, as máquinas disponíveis no laboratório, no momento de sua aula prática. Ao professor é resguardado o direito de cancelar a liberação de equipamento, a qualquer momento, principalmente em situações em que o usuário estiver prejudicando o andamento da aula.

#### Da Utilização

Art. 8º - O Laboratório deve ser utilizado única e tão-somente para atividades acadêmicas dos cursos da Faculdade CNEC Unaí e do Colégio do Carmo que necessitem da utilização prática do computador e estiverem ligadas ao ensino, pesquisa ou extensão.

Art. 9º - É vedada a utilização dos computadores para fins não relacionados com as atividades acadêmicas. O aluno que incorrer em tal situação pode, a critério do responsável pelos Laboratórios, ser suspenso temporária ou definitivamente da utilização do mesmo.

> Rua Celina Lisboa Frederico, 142 | Centro | CEP 38610-000 | Unaí/MG Tel. (38) 3677 4747 - (38) 3677 4343

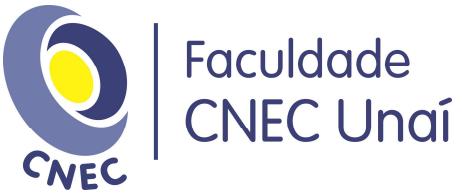

Art. 10 - É dever de todo usuário zelar pelos equipamentos e instalações do Laboratório.

Art. 11 - Todos os softwares instalados podem ser utilizados pelo usuário, indistintamente, cabendo-lhe solicitar ao técnico de plantão que libere para a sua senha o software desejado.

Art. 12 - Fica terminantemente proibida a utilização de jogos eletrônicos nos laboratórios. Em situações especiais, onde o jogo for objeto de estudo, deve haver autorização por escrito do responsável pelos laboratórios e de um professor responsável pelo acompanhamento dos trabalhos.

Art. 13 - É terminantemente proibido o consumo de alimentos, bebidas, fumar ou mesmo portar alimentos nos laboratórios de informática.

Art. 14 - É responsabilidade dos professores quando da utilização dos laboratórios de informática proibir os usuários de portarem bebidas e comidas no mesmo, cabendo essa obrigação, também, ao responsável pelo laboratório nos horários de plantão.

#### Da Segurança

Art. 15 - Nos laboratórios são adotados procedimentos diários de segurança dos computadores, devendo cada usuário ser responsável pela cópia de segurança dos seus arquivos.

Art. 16 - Fica terminantemente proibida a cópia de qualquer software instalado nos laboratórios. Salvo autorização do responsável pelos mesmos.

Art. 17 - Fica expressamente proibida a instalação de software em qualquer laboratório, sem autorização prévia e escrita de seu responsável.

### **Da Disciplina**

Art. 18 - É de responsabilidade do professor, técnico e monitor de plantão manter a disciplina e a ordem nos laboratórios de Informática.

Art. 19 - Qualquer conduta indevida deve ser comunicada ao responsável pelos laboratórios, através de comunicação interna, com provas anexadas, e se for o caso indicação de medidas cabíveis.

#### **DAS DISPOSIÇÕES GERAIS**

Art.8 - Os casos omissos ou que gerem dúvidas na interpretação deste Regulamento serão resolvidos pelo Conselho Superior.

Art.86 - Este Regulamento entra em vigor após sua aprovação pelo Conselho Superior, cessando na mesma data a vigência do Regulamento anterior.

Unaí – MG, 17 de março de 2014.

#### **Romualdo Neiva Gonzaga**

Presidente do Conselho Superior da Faculdade CNEC Unaí

Rua Celina Lisboa Frederico, 142 | Centro | CEP 38610-000 | Unaí/MG Tel. (38) 3677 4747 - (38) 3677 4343